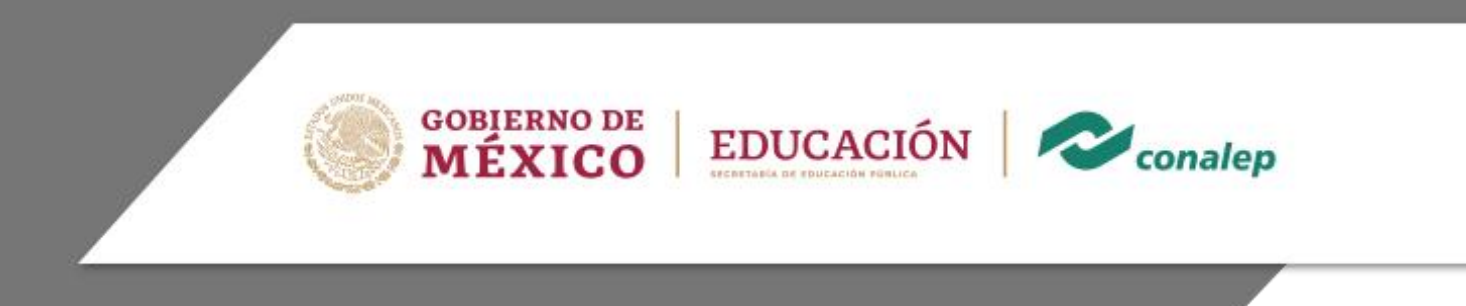

**Programa de estudios del módulo**

# **Operación de equipo de cómputo**

**Núcleo de Formación Profesional** 

Área(s): Tecnología y transporte

Carrera(s): Profesional Técnico-Bachiller en Soporte y mantenimiento de equipo de cómputo

3° semestre

**OEQC-03 1/ 27**

**Editor: Colegio Nacional de Educación Profesional Técnica**

**Módulo:** Operación de equipo de cómputo.

**Área(s):** Tecnología y transporte

**Carrera(s):** PT-B Soporte y mantenimiento de equipo de cómputo.

**Semestre(s):** 3°

**Horas por semestre:** 90

**Créditos por semestre:** 9

**Fecha de diseño o actualización:** 21 de abril de 2023.

**Vigencia:** a partir de la aprobación de la junta directiva y en tanto no se genere un documento que lo anule o actualice.

© Colegio Nacional de Educación Profesional Técnica

Prohibida la reproducción total o parcial de esta obra por cualquier medio, sin autorización por escrito del CONALEP.

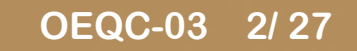

**Directorio Manuel de Jesús Espino Barrientos** Dirección General

> **Lauro Cordero Frayre** Secretaría General

**Hugo Nicolás Pérez González** Secretaría Académica

**Edith Chávez Ramos** Dirección de Diseño Curricular

# **Operación de equipo de cómputo**

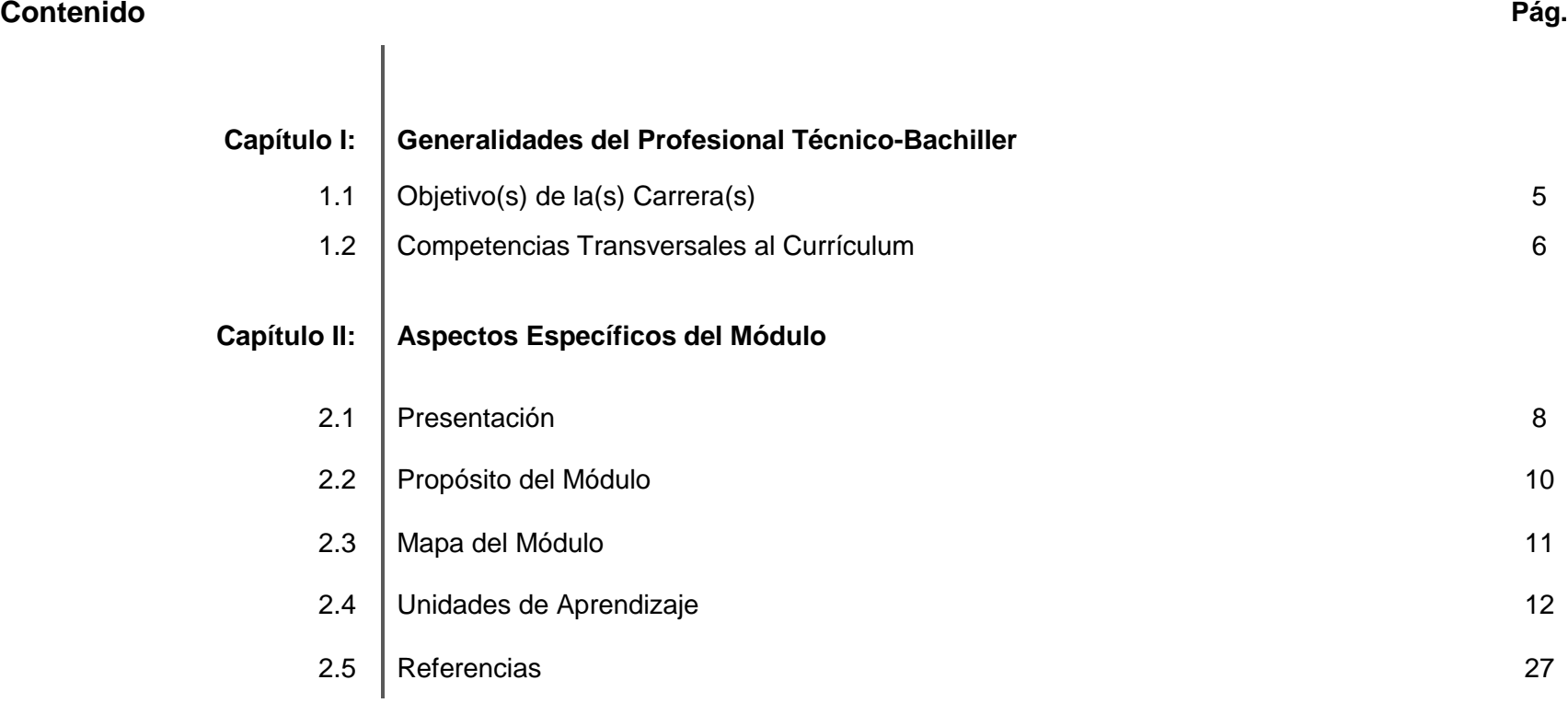

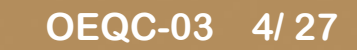

# **CAPÍTULO I: Generalidades del Profesional Técnico-Bachiller**

**1.1 Objetivo(s) de la(s) Carrera(s)**

**PT-B en Soporte y mantenimiento de equipo de cómputo**

Realizar los servicios de instalación, configuración, operación, mantenimiento y actualización de equipo, dispositivos periféricos, sistemas y redes de computadoras, incorporando tecnologías de vanguardia.

# **1.2 Competencias Transversales al Currículum (\*)**

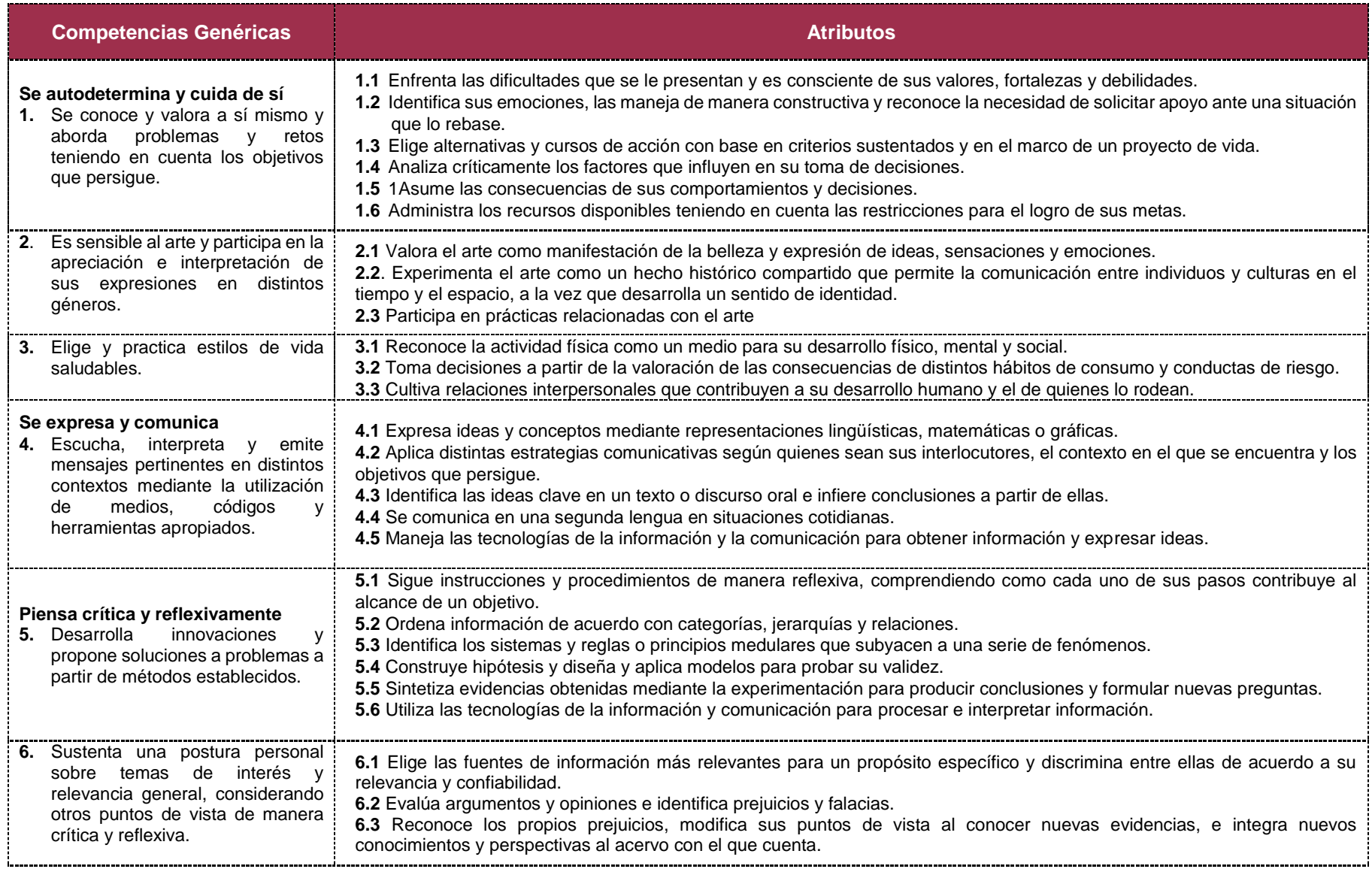

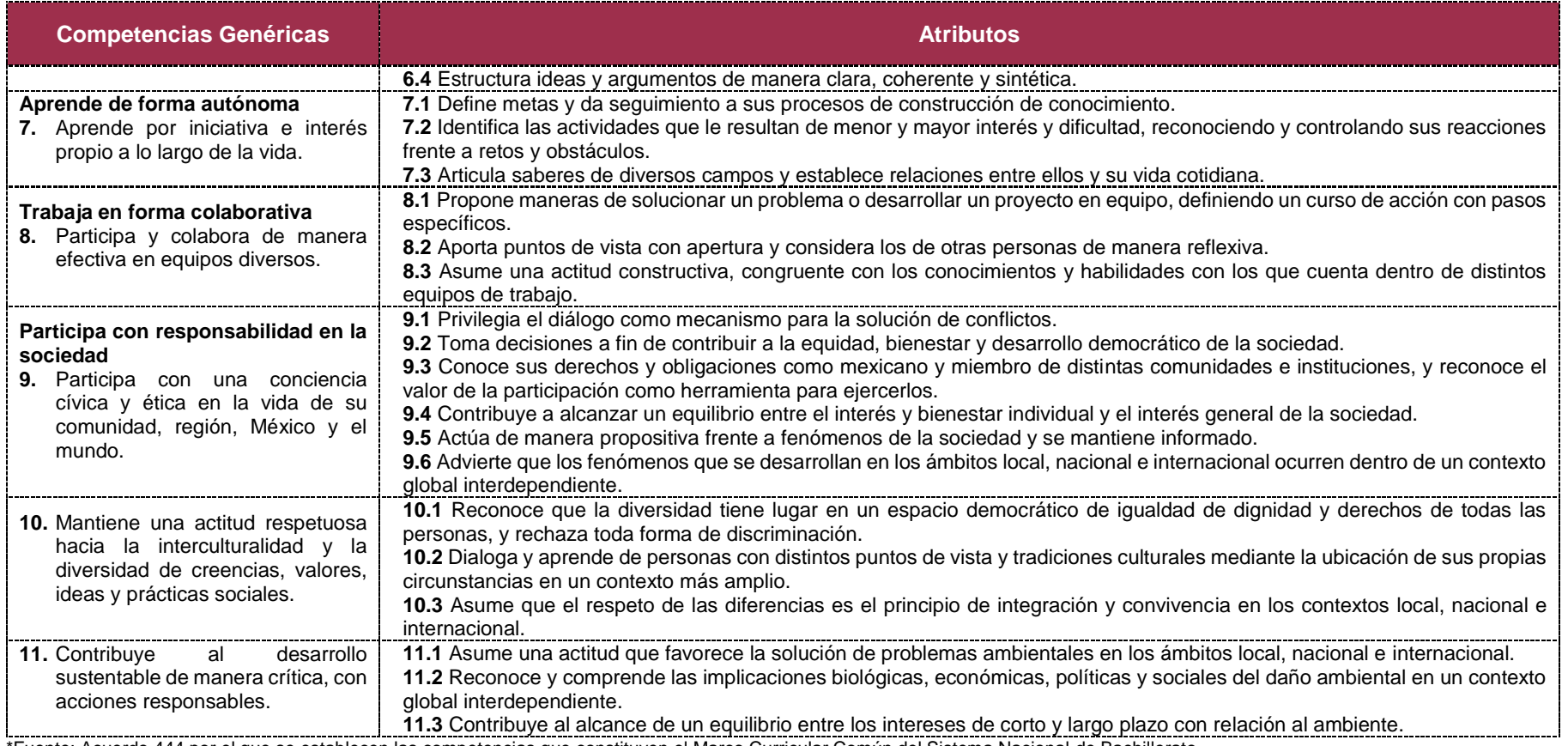

\*Fuente: Acuerdo 444 por el que se establecen las competencias que constituyen el Marco Curricular Común del Sistema Nacional de Bachillerato.

# **CAPÍTULO II: Aspectos Específicos del Módulo**

#### **2.1 Presentación**

El módulo de **Operación de equipo de cómputo**, corresponde al núcleo de formación profesional, es de tipo específico y se imparte en el tercer semestre de la carrera de Profesional Técnico-Bachiller en Soporte y mantenimiento de equipo de cómputo. Tiene como finalidad que el alumno adquiera las competencias para operar los componentes físicos y lógicos que constituyen el equipo de cómputo de ensamble , configuración, procesamiento, almacenamiento, transmisión y recuperación de la información, de acuerdo con especificaciones técnicas dadas en los manuales del fabricante, para mantener en operación un equipo de cómputo, para contribuir en una organización de cualquier naturaleza a mantener y mejorar la productividad en los objetivos que persigue la misma.

Desde la invención de la computadora las personas han tenido la necesidad de aprender a operarlas y no siempre ha sido sencillo llevar a cabo el aprendizaje de dichas máquinas. Por ello, en la actualidad la operación del equipo de cómputo básico resulta indispensable, pues, las nuevas versiones tanto en hardware como en software destacan los aprendizajes que permiten a los jóvenes articular conceptos, procedimientos y actitudes que favorecen el desarrollo de sus capacidades, tanto para continuar en la educación superior y transitarla con éxito; como para incorporarse al trabajo con una formación integral.

El presente módulo está conformado por dos unidades de aprendizaje. En la primera unidad se enfoca al desarrollo de competencias de instalación de los componentes hardware y software de un equipo de cómputo de ensamble, configuración, procesamiento, almacenamiento, transmisión y recuperación de la información, de acuerdo con especificaciones técnicas así como el manejo básico de sistemas operativos y multiusuario, que le permitirán escalar fácilmente a la operación; en la segunda unidad, se aborda la operación de los componentes que conforman el equipo, en base a los manuales y documentación técnica de los fabricantes.

La contribución del módulo al perfil de egreso de la carrera en la que está considerado, incluye el desarrollo de competencias para operar los componentes físicos y lógicos que constituyen el equipo de cómputo, por medio del ensamble, configuración, procesamiento, almacenamiento, transmisión, y recuperación de la información, de acuerdo con especificaciones técnicas dadas en los manuales del fabricante, para mantener en operación un equipo de cómputo.

Además, estas competencias se complementan con la incorporación de otras competencias básicas, profesionales y genéricas que refuerzan la formación tecnológica y científica, y fortalecen la formación integral de los educandos; que los prepara para comprender los procesos productivos en los que están involucrados para enriquecerlos y transformarlos; así como para resolver problemas, ejercer la toma de decisiones y desempeñarse en diferentes ambientes laborales, con una actitud creadora, crítica, responsable y propositiva: De la misma manera, fomenta el trabajo en equipo, el desarrollo pleno de su potencial en los ámbitos profesional y personal, y la convivencia de manera armónica con el medio ambiente y la sociedad.

La tarea educativa en este módulo tendrá que diversificarse, a fin de que los docentes realicen funciones preceptoras, que consistirán en la guía y acompañamiento del alumnado durante su proceso de formación académica y personal y en la definición de estrategias de participación que permitan incorporar a su familia en un esquema de corresponsabilidad que coadyuve a su desarrollo integral; por tal motivo, deberá destinar tiempo dentro de cada unidad para brindar este apoyo a la labor educativa de acuerdo con el Programa de Preceptorías. Así mismo, se deberán evaluar de manera continua los tres tipos de aprendizaje: conceptual, procedimental y actitudinal a lo largo del desarrollo de competencias.

Por último, es necesario que al final de cada unidad de aprendizaje se considere una sesión de clase en la cual se realice la recapitulación de los aprendizajes logrados, con el propósito de verificar que éstos se han alcanzado o, en caso contrario, determinar las acciones de mejora pertinentes. Cabe señalar que en esta sesión el alumno o la alumna que haya obtenido insuficiencia en sus actividades de evaluación o desee mejorar su resultado, tendrá la oportunidad de entregar nuevas evidencias.

## **2.2 Propósito del módulo**

**Operar los componentes físicos y lógicos que constituyen el equipo de cómputo, por medio del ensamble, configuración, procesamiento, almacenamiento, transmisión y recuperación e impresión de la información, de acuerdo con especificaciones técnicas dadas en los manuales del fabricante, para mantener en operación un equipo de cómputo.**

# **2.3 Mapa del Módulo**

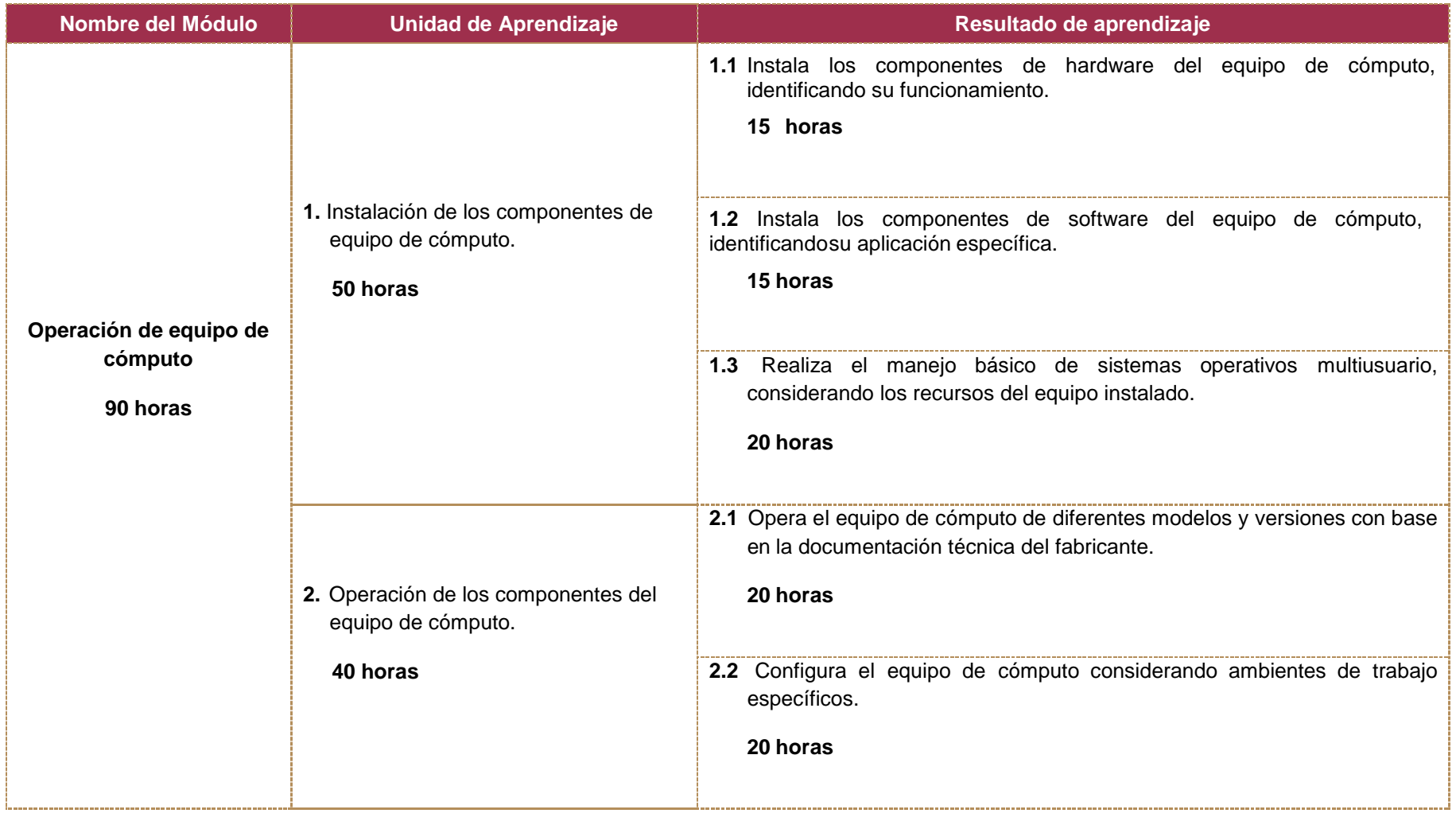

## **2.4 Unidades de Aprendizaje**

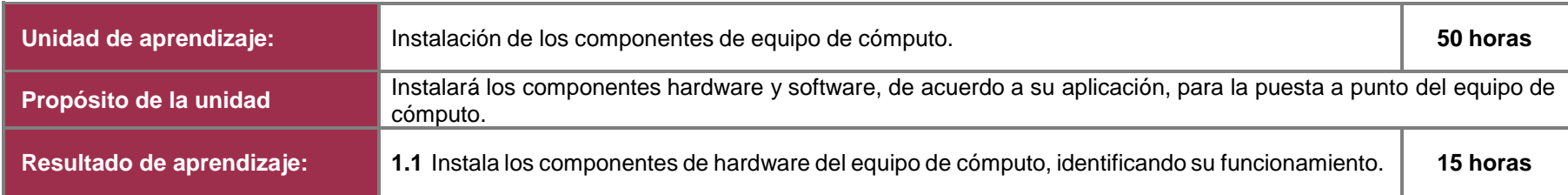

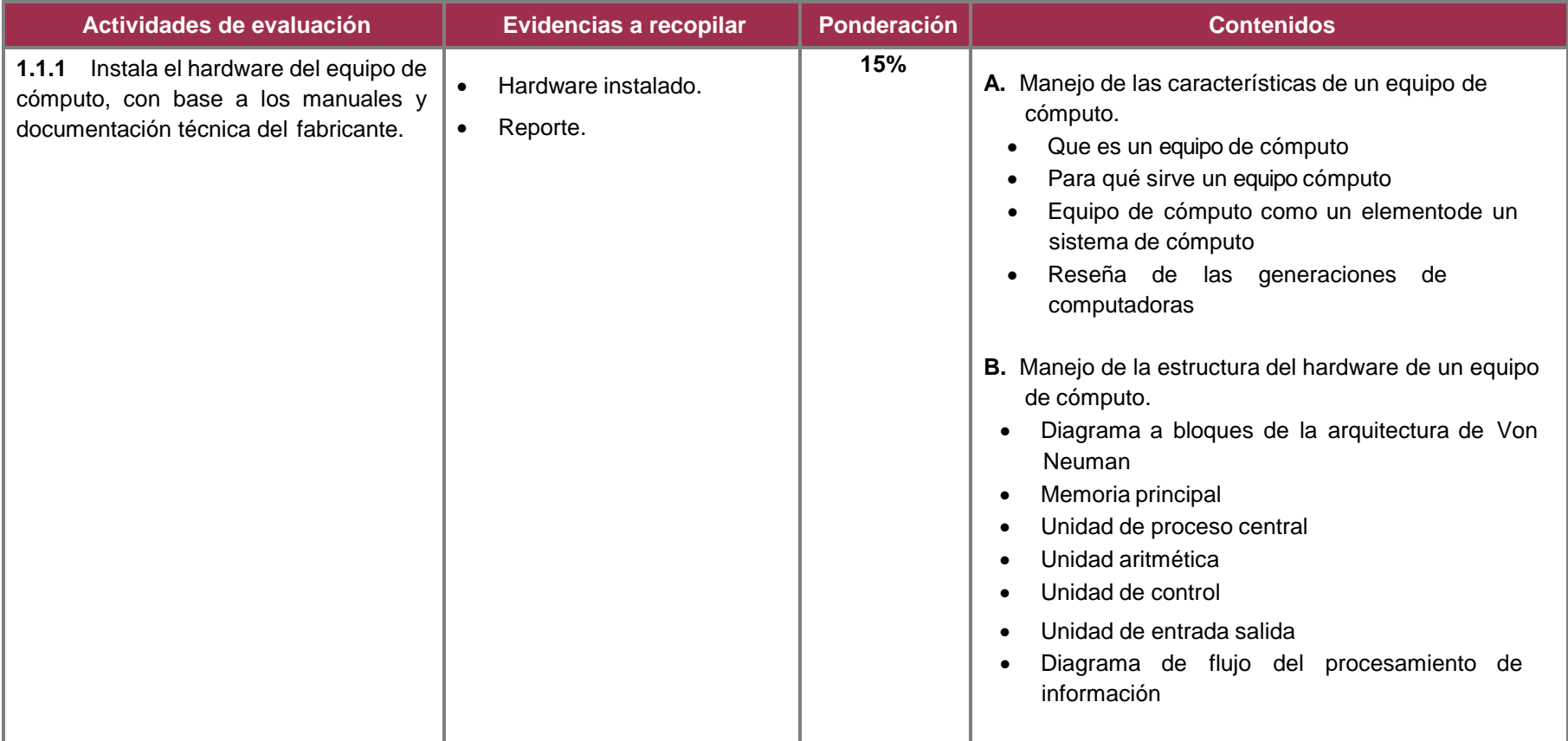

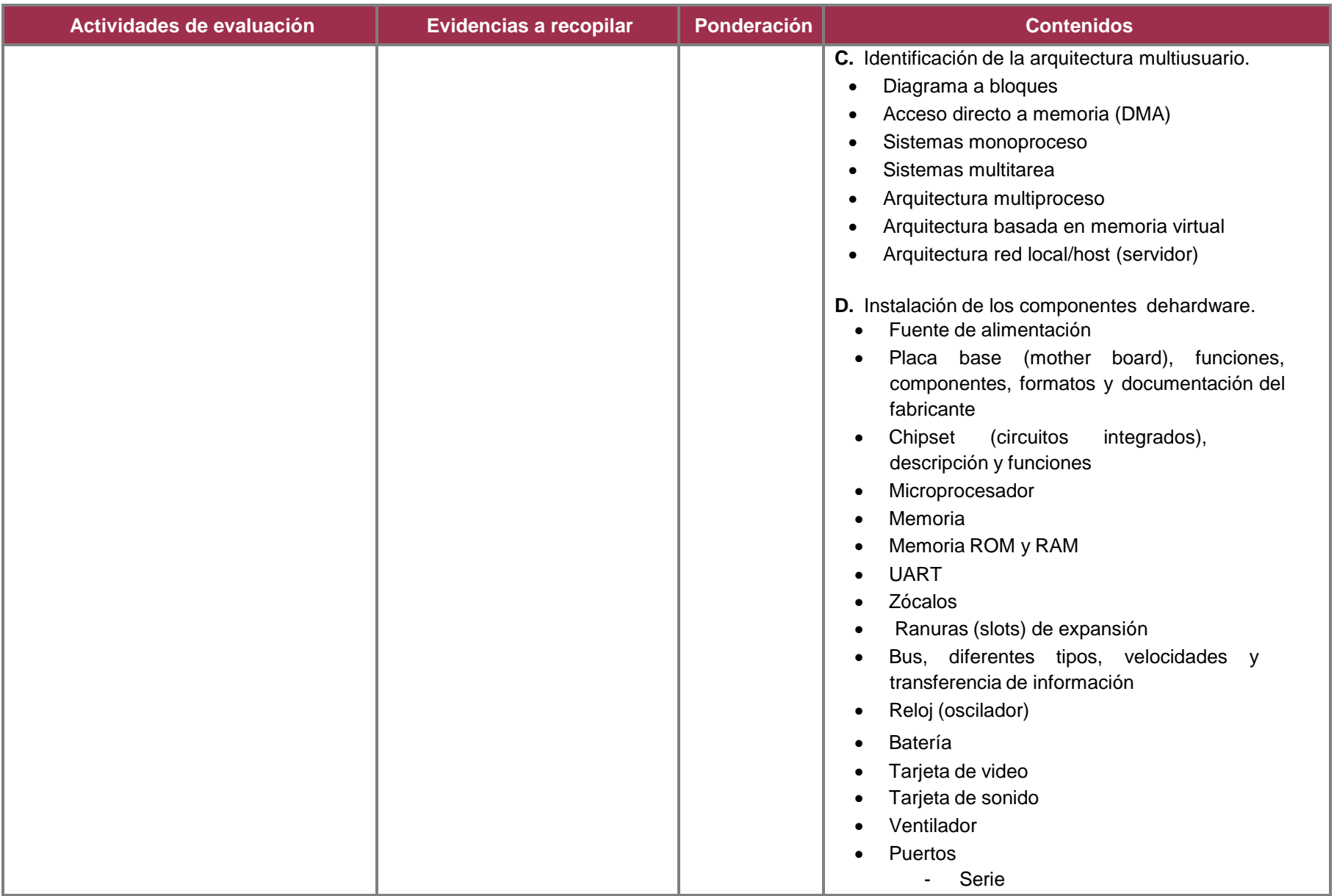

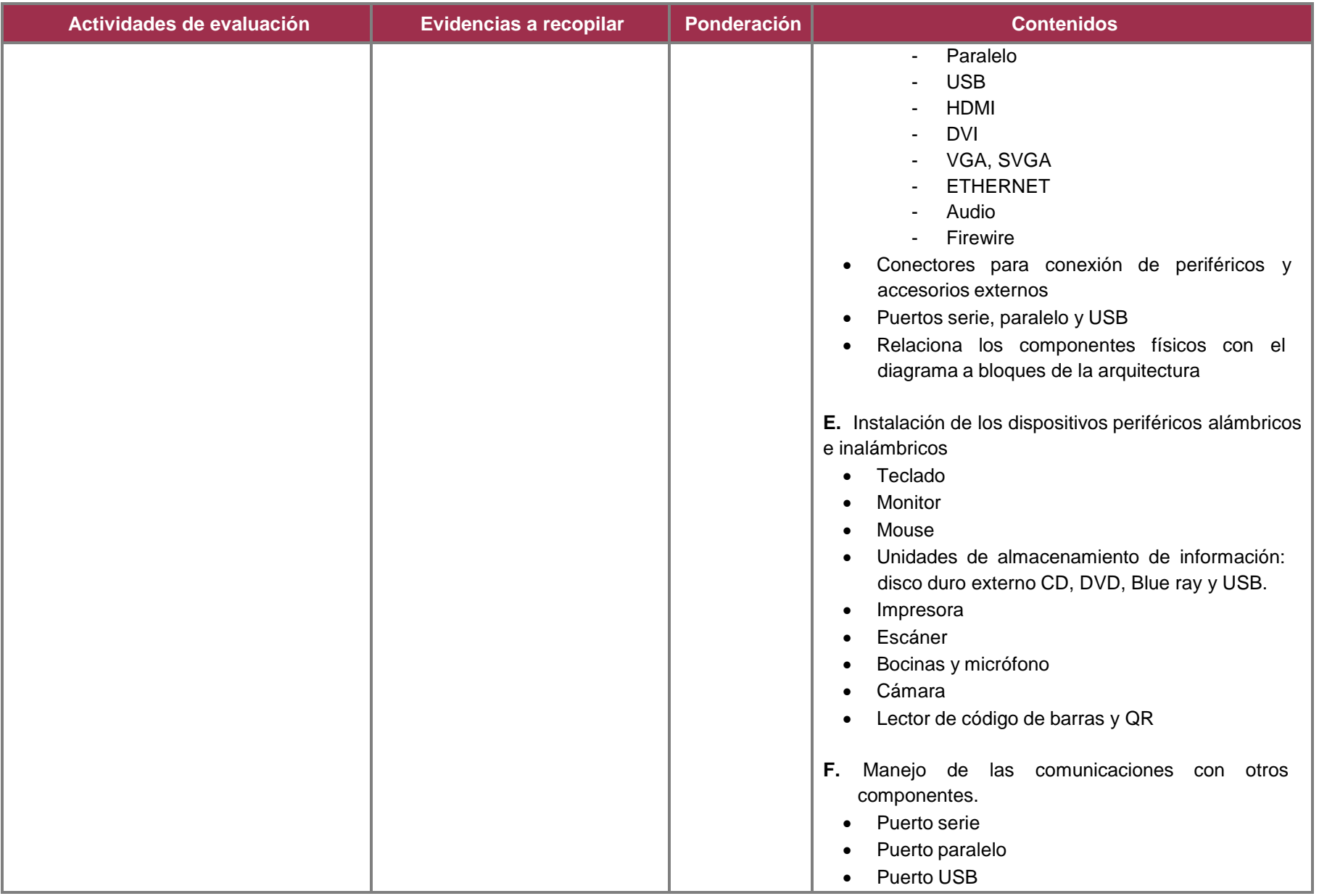

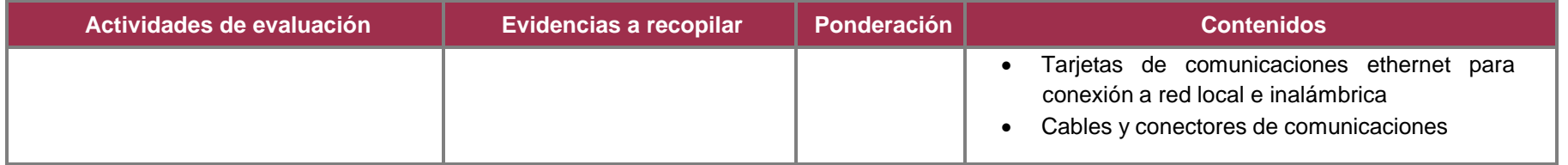

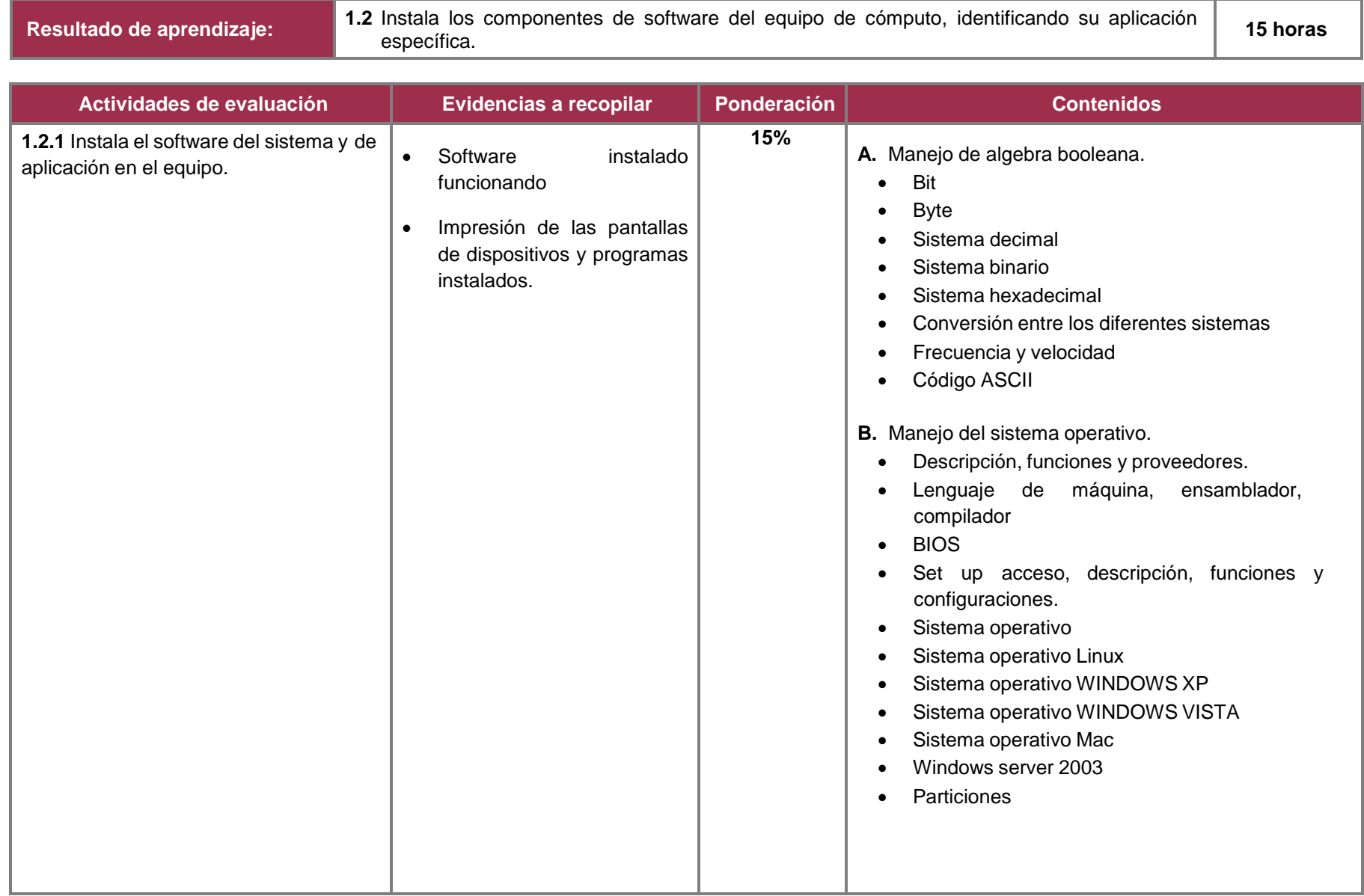

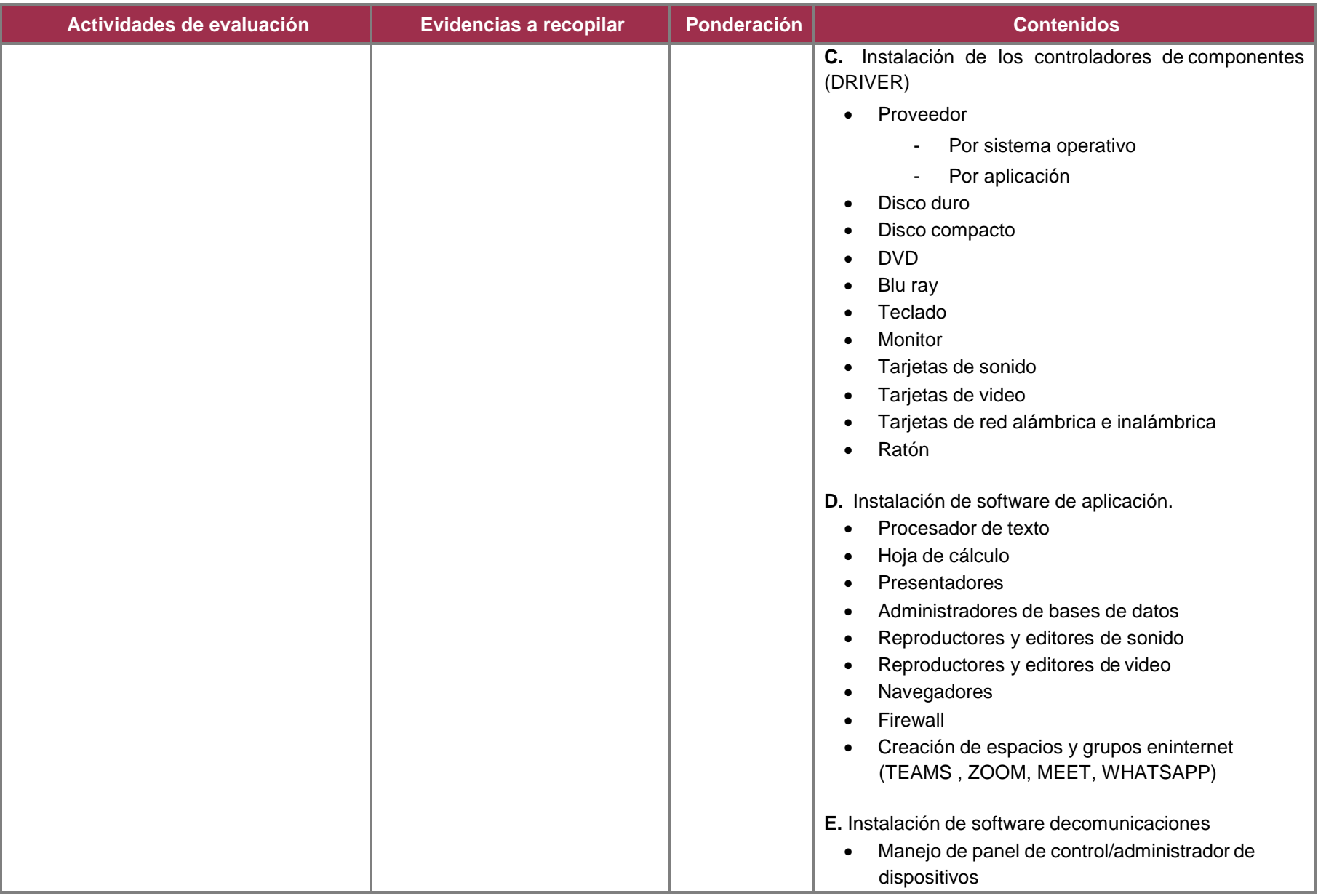

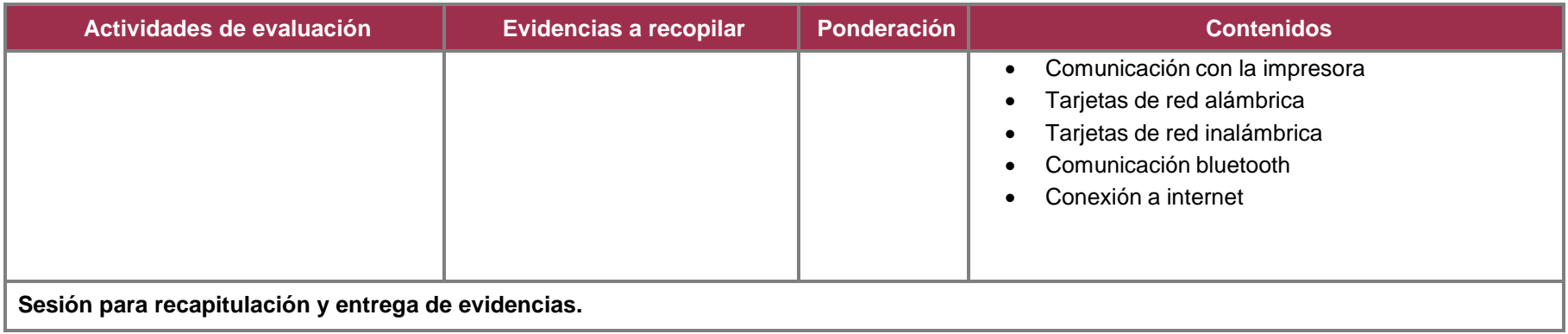

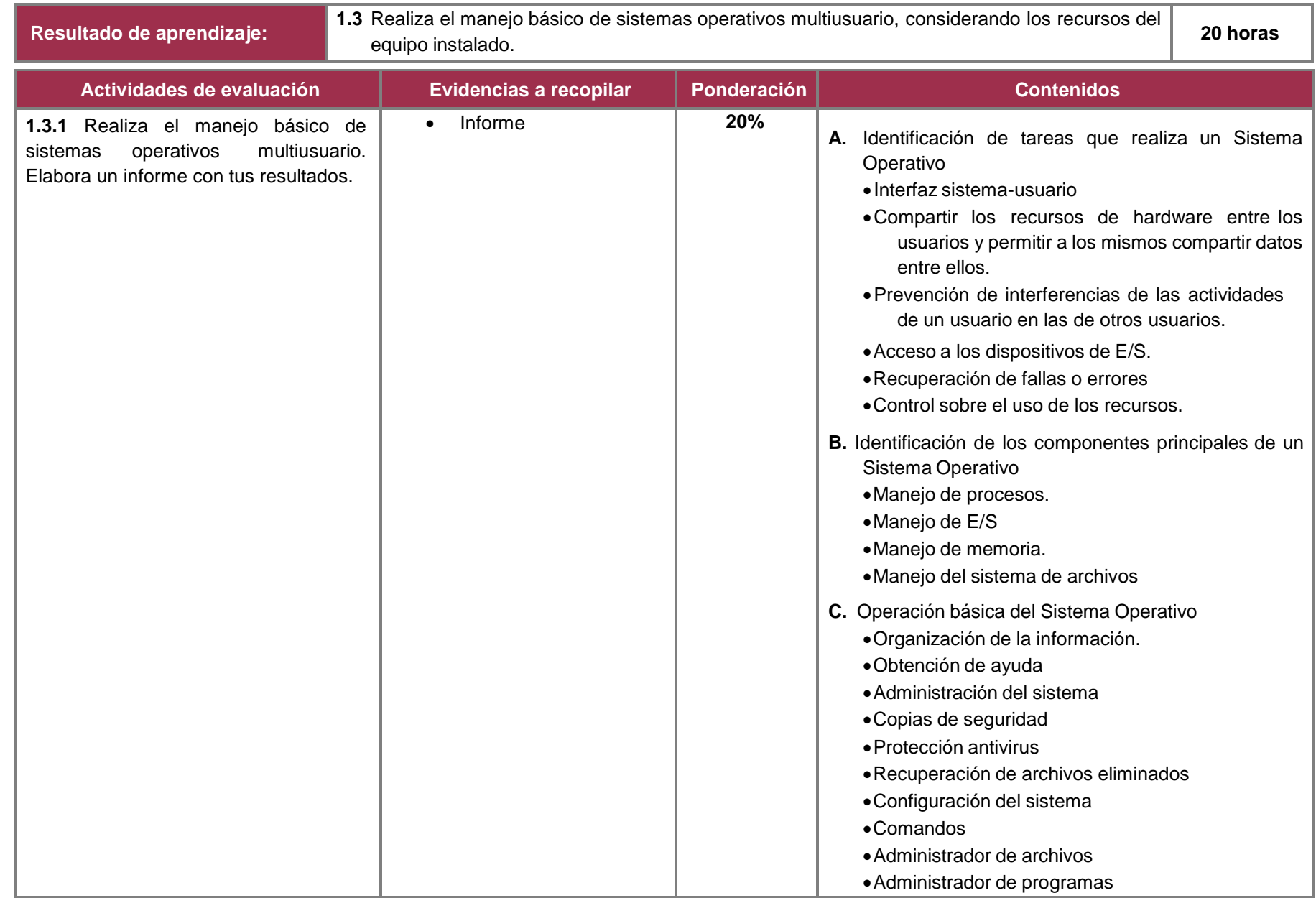

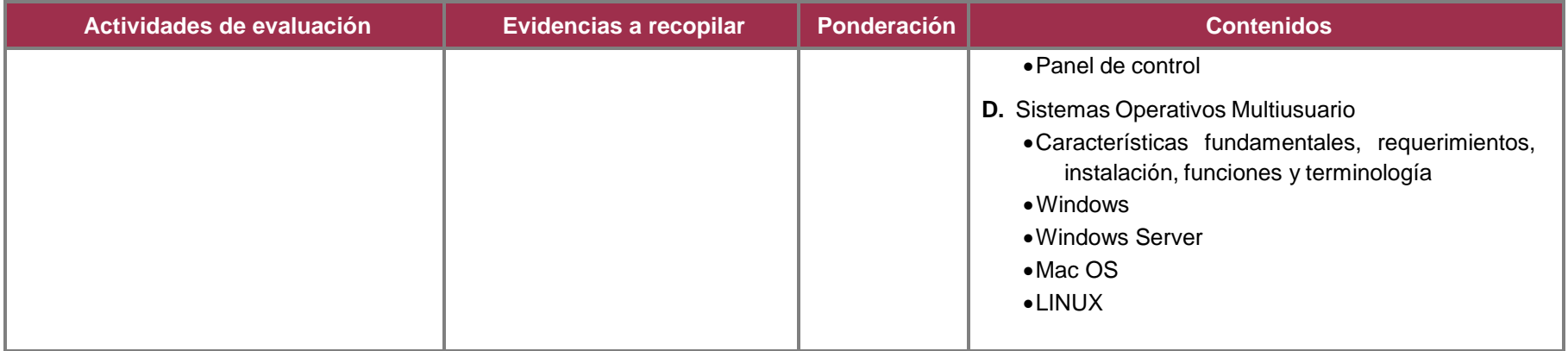

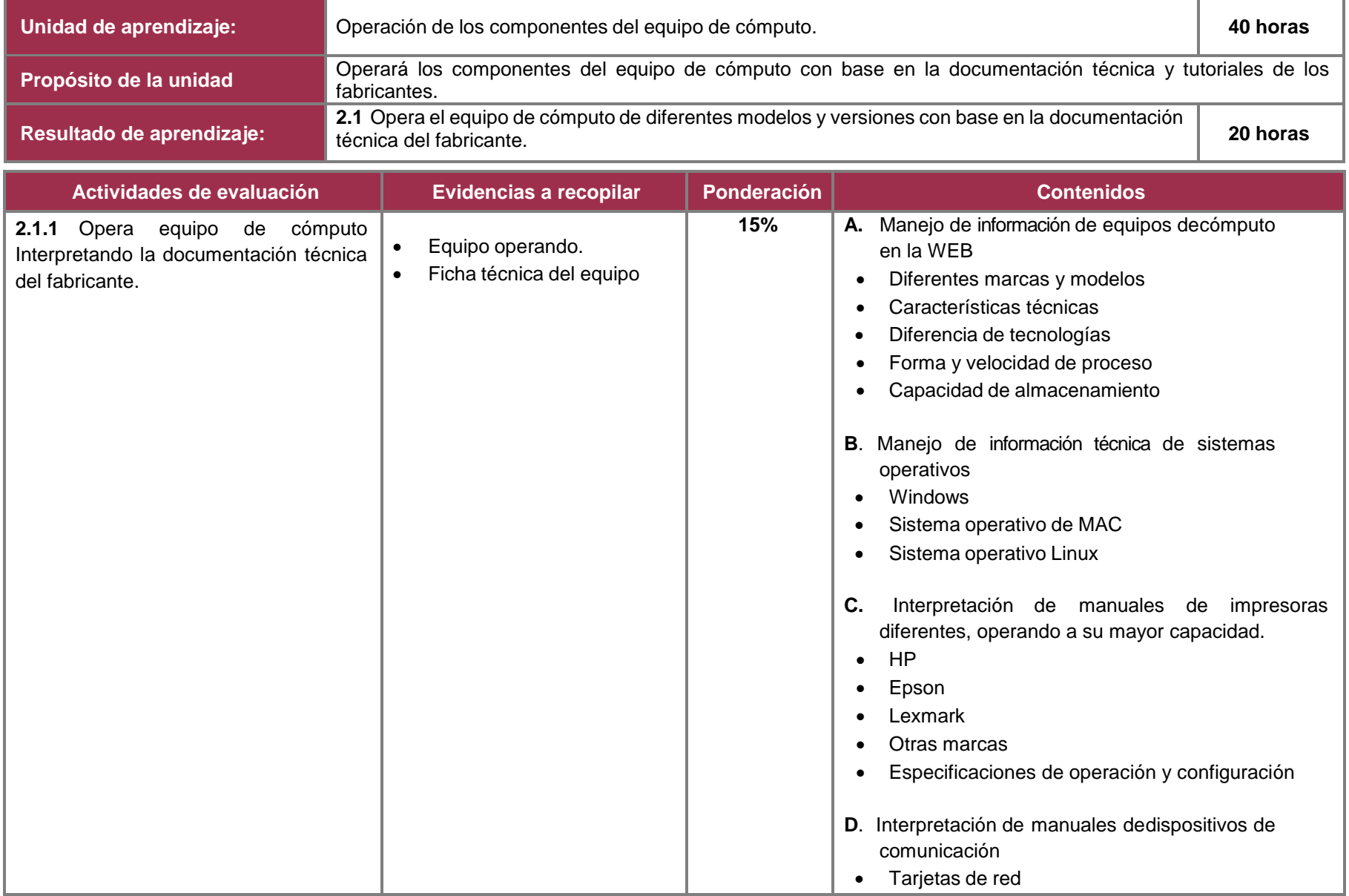

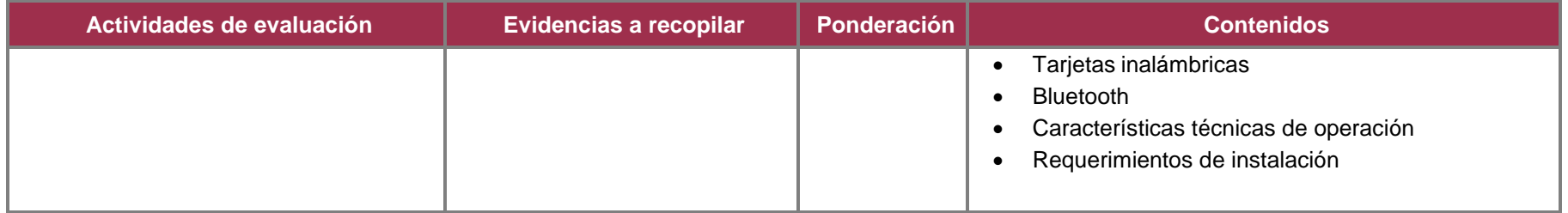

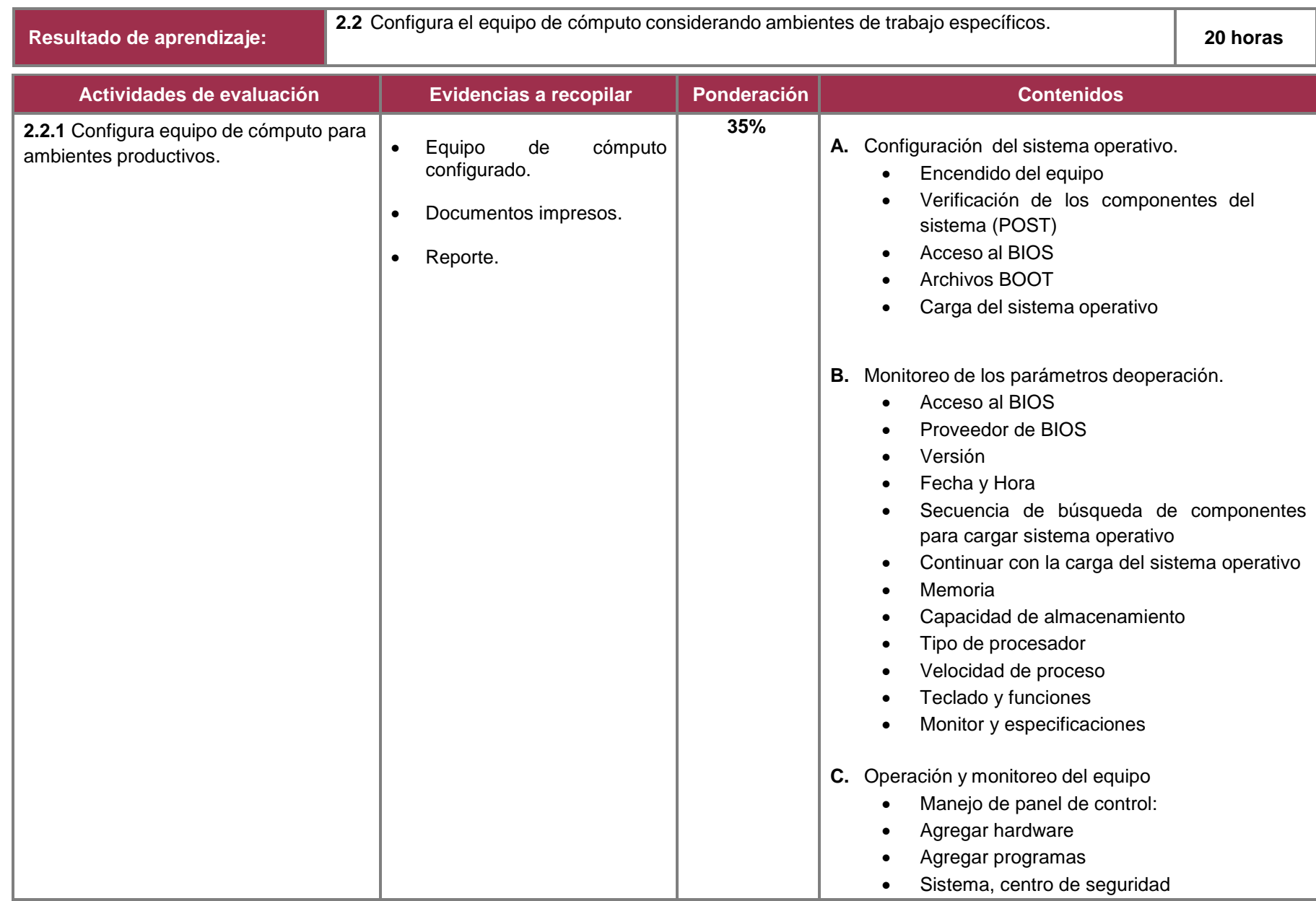

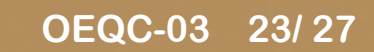

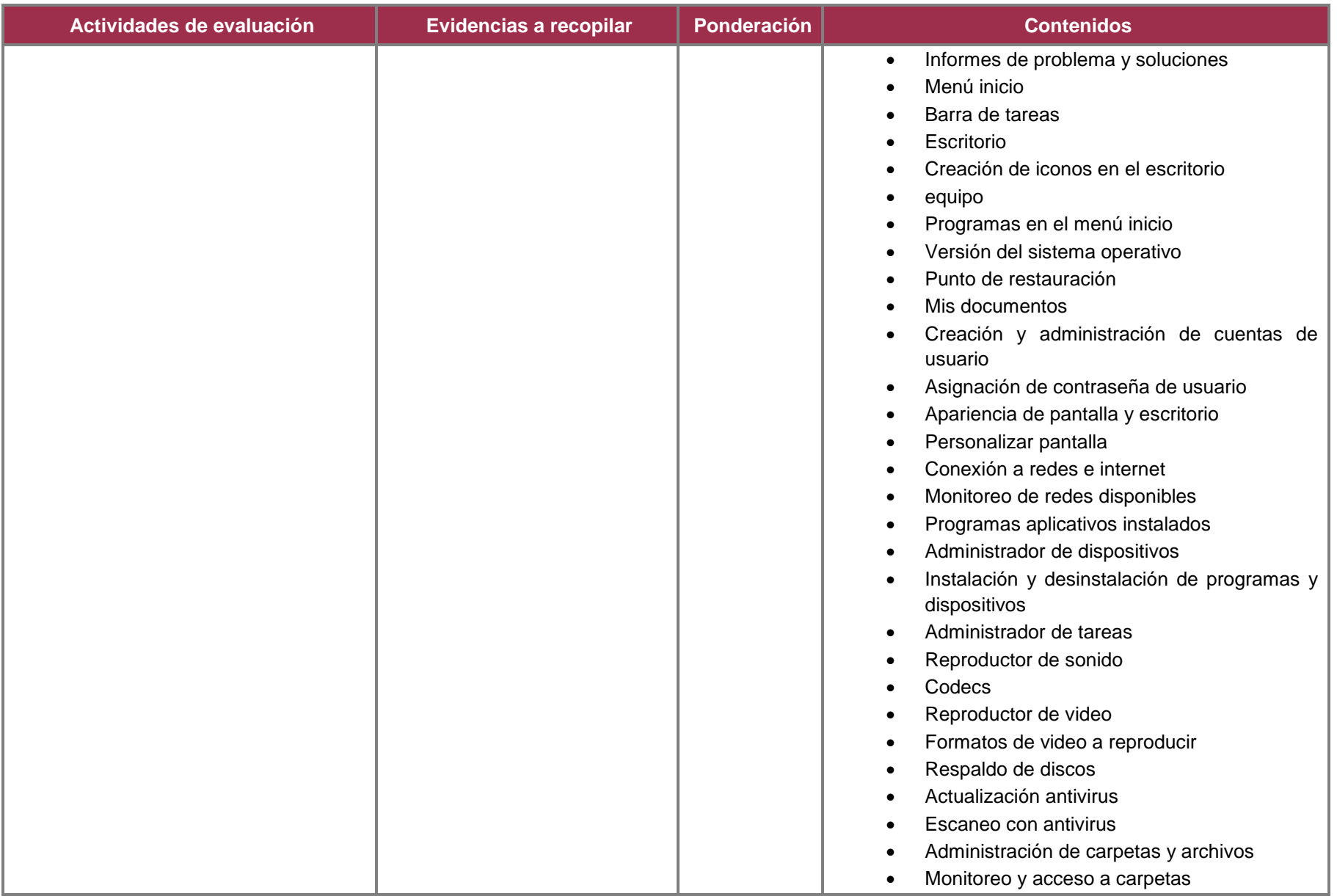

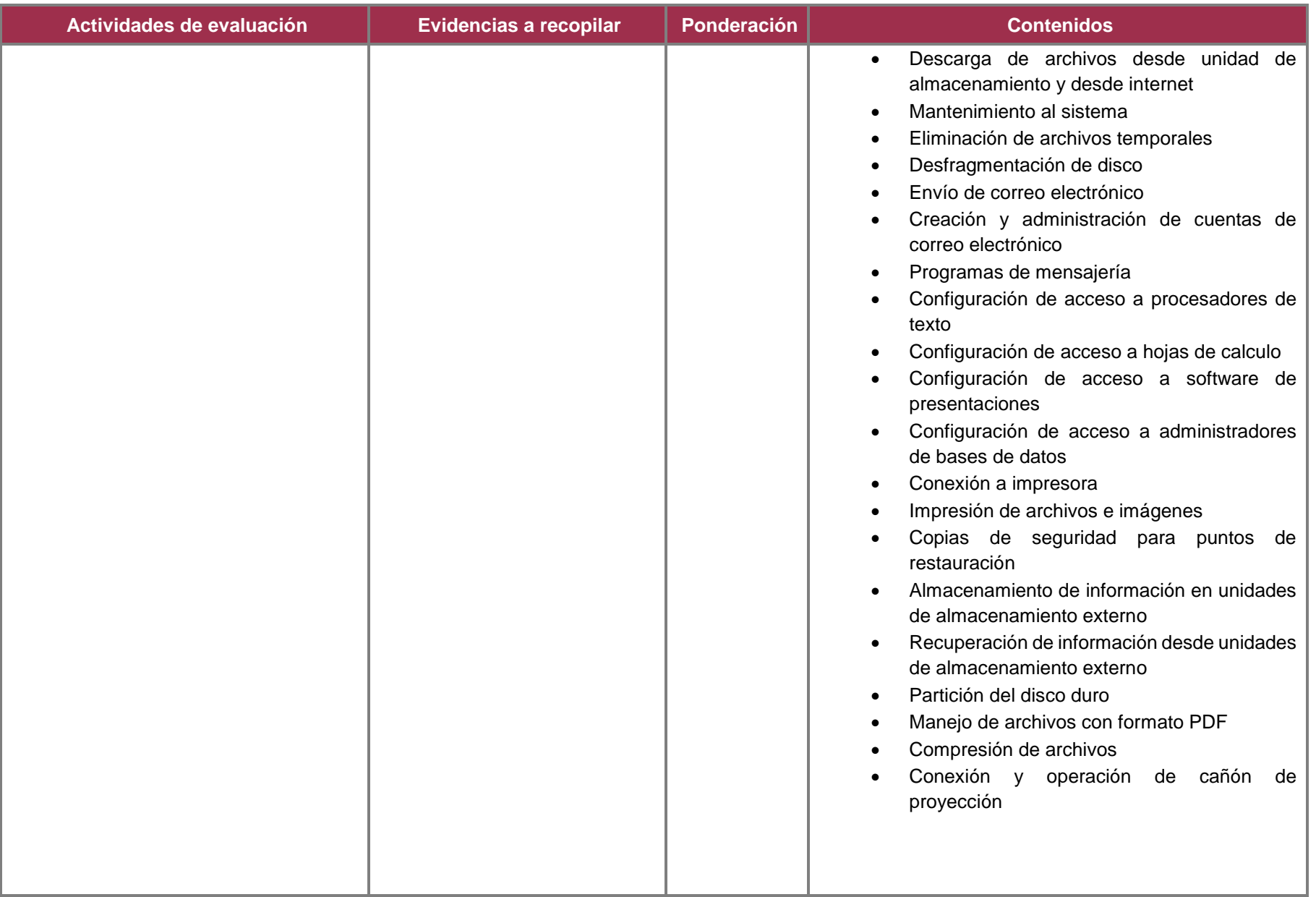

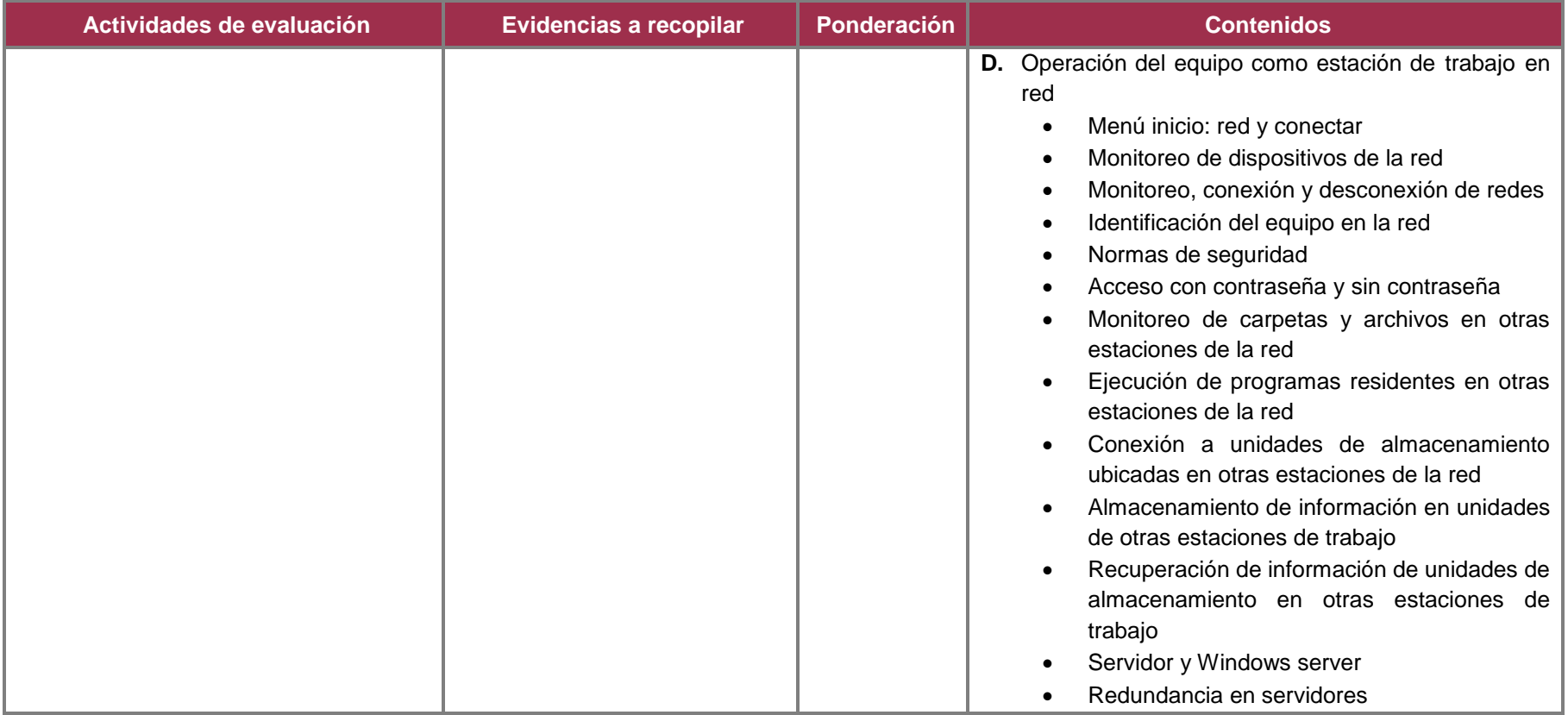

## **2.5 Referencias**

#### **Básica:**

- Martí, E. (2009). *Aprender con computadoras en la escuela*. Auroch Lukanbanda, México
- McFedries, P. (2009). *Construcción, mantenimiento y reparación del PC,* 1ª. Ed.; Anaya Multimedia, España
- Martín, J. (2008). *Mi PC: Actualización, configuración, mantenimiento y reparación,* 1a Ed.; Alfaomega, Grupo Editor Ra-Ma, México

#### **Complementaria:**

- Parra, L. (2005). *Reparación y ensamblado de computadoras*. México, Digital Comunicación
- Eggeling, T. y Frater. (2003). *Ampliar, reparar y configurar su PC;* 2a Ed; Marcombo, S.A., España

#### **Páginas Web:**

- *Componentes para computadoras***.** Disponible en: [http://www.intel.com/products/index.htm?iid=gg\\_work+home\\_products](http://www.intel.com/products/index.htm?iid=gg_work%2Bhome_products)
- *Información técnica Apple*. Disponible en: C[chttp://www.apple.com/macpro/features/processor.html](http://www.apple.com/macpro/features/processor.html)
- *Componentes de computadora.* <https://concepto.de/componentes-de-una-computadora/>
- *Parte de la computadora u ordenador*. <https://tecnomagazine.net/partes-de-una-computadora/>
- *Información técnica.* Disponible en: <http://www.theinquirer.es/2009/01/06/nvidia-gt212-384-stream-rocessors-en-40-nm-y-gddr5.html>
- *Procesadores todas las marcas.* Disponible en: <http://www.shopping.com/xPP-processors>
- Procesadores. Disponible en [http://www.amd.com/us-en/Processors/ProductInformation/0,,30\\_118,00.html](http://www.amd.com/us-en/Processors/ProductInformation/0%2C%2C30_118%2C00.html)
- *Tutorial.* Disponible en**:** <http://openlearn.open.ac.uk/course/view.php?id=2047>
- *Tutoriales y artículos***.** Disponible en: <http://www.pctechguide.com/02Processors.htm>